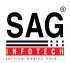

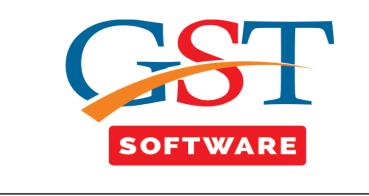

## TRANS-3

Trans-3 is to filled by Dealer who have received Credit Transfer Document (CTD) issued by Manufacturer and Manufacturer who has issued CTD to dealers.

- 1. Transition form need to be filled by Every registered person who was registered under Central Excise Act' 1944 and has issued Credit Transfer Document (CTD)
- 2. Once the details are submitted in Form GST TRAN-3, the details cannot be modified.
- 3. Transition Form GST TRAN-3 has to be filed by you within 60 days of the appointed day.

To fill information about Credit Transfer Document (CTD) in Form GST TRAN-3 form, perform the following steps:

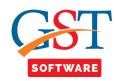

• First of all user has to click on TRANS-3 button, which is situated at the top of the window as shown below.

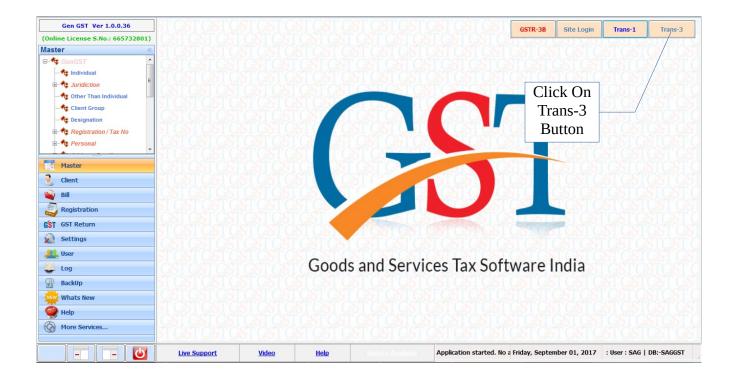

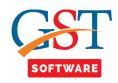

- A new page will be opened where the user has to select the client from the drop down menu.
- After selecting client click on Generate Blank Trans-3 button after that click on the import path tab.

| Gen GST Ver 1.0.0.36                                                                                                    |                                |                               | STGSTGST                     | GSTR-3B       | Site Login    | Trans-1      | Trans-3    |
|----------------------------------------------------------------------------------------------------|--------------------------------|-------------------------------|------------------------------|---------------|---------------|--------------|------------|
| (Online License S.No.: 665732801)                                                                                                    |                                |                               | <b>ICSTESTES</b>             |               |               |              |            |
| Master «                                                                                                    |                                |                               |                              |               |               |              |            |
| E-t GenGST                                                                                                    |                                |                               |                              |               |               |              |            |
|                                                                                                    |                                |                               |                              |               | Treete        | Con Con      | POT CO     |
| E Juridiction                                                                                                    | TOTOTOTOTO                     | and an address                | Personal                     | DOCT /        | F             | For Bro      | wsing      |
| 🛶 🗘 Other Than Individual                                                                                                    | 💀 Trans - 3                    |                               | ×                            | 1.10          |               |              |            |
| 🛶 😌 Client Group                                                                                                    |                                | Trans-3 Form                  |                              |               |               | he data      | click      |
|                                                                                                    | <u> </u>                       |                               |                              |               |               | on b         |            |
| 🕀 🔩 Registration / Tax No                                                                                                    | Select Client prateek pvt ltd  |                               | <b></b>                      |               | 168-0         | 011 D        | ullon      |
| Personal CSTC                                                                                                    | GSTN Number 220                | CCCC1234C1Z5                  |                              |               | GSTQS         |              |            |
| TCST                                                                                                    |                                |                               |                              |               | TGST          | SIGSI        | GSTGS      |
| Master                                                                                                    | User Name VIVEK                | Password ******               |                              |               | STGS          |              |            |
| Client 51051                                                                                                    |                                |                               |                              |               |               |              |            |
|                                                                                                    | Import Path :                  |                               |                              |               |               |              |            |
| Bill Solution                                                                                                    |                                |                               |                              |               |               |              |            |
| Registration                                                                                                    |                                |                               |                              |               |               |              |            |
| GST GST Return                                                                                                    | Generate Blank Trans-3         | Export Data Into Site         | Exit                         | and the       | 21.40         |              |            |
| Settings                                                                                                    |                                |                               |                              | 01.0          |               |              |            |
|                                                                                                    |                                | Note :-                       | - City                       | 6510          |               |              |            |
| Luser State                                                                                                    | 1. Select Ex                   | cel And Press Export Data Int |                              |               |               |              |            |
|                                                                                                    | ST(                            |                               |                              | vare l        | ndia          |              |            |
| BackUp                                                                                                    |                                | Capit Capit Capit C           |                              | STGS          |               |              |            |
| www Whats New                                                                                                    |                                |                               |                              |               |               |              |            |
| The street is a street in the street is a street in the street is a street in the street is a street in the street is a street in the street is a street in the street is a street in the street in the street is a street in the street is a street in the street is a street in the street in the stre |                                |                               |                              |               |               |              |            |
| 🥮 Help                                                                                                    |                                |                               |                              |               |               |              |            |
| More Services                                                                                                    |                                |                               |                              |               |               |              |            |
|                                                                                                    |                                |                               | 101 301 301                  |               |               |              |            |
| Live Su                                                                                                    | pport <u>Video</u> <u>Help</u> | Update Available              | Application started. No a Fi | riday, Septer | nber 01, 2017 | : User : SAG | DB:-SAGGST |

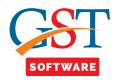

• A pop up window will be opened for browsing the Trans-3 file.

| Gen GST Ver 1.0.0.36              |                    |                     | T GST GST GST GST G             | STR-3B    | Site Login   | Trans-1       | Trans-3   |
|-----------------------------------|--------------------|---------------------|---------------------------------|-----------|--------------|---------------|-----------|
| (Online License S.No.: 665732801) |                    |                     | GSTGSTGSTGSTG                   |           |              |               |           |
| Master «                          |                    |                     |                                 |           |              |               |           |
| E-t GenGST                        |                    |                     |                                 |           |              |               |           |
| Individual                        |                    |                     |                                 |           |              |               |           |
| 🕀 🏘 Juridiction                   | 🖳 Open             |                     |                                 | x         |              |               |           |
| Other Than Individual             |                    |                     |                                 |           | ST LOT       |               |           |
| Client Group                      | Raj1               | Second State        | ✓ 4 Search Raj1                 | P         |              |               |           |
| Designation                       | Organize 🔻 New fol | der                 | 8= 👻 🗔                          | 0         | 81 S         |               |           |
| 🖽 🍕 Registration / Tax No         | 🖌 Favorites        | Name                | Date modified Type              |           |              |               |           |
| 🕮 💏 Personal 🛛 🖉 🖉 🖉              | Desktop            | TRANS-1 New1        | 24/08/2017 6:31 PM Microsoft Ex | cel M.    | SIGS         | 01: 1         |           |
| T CST                             | Downloads          | TRANS-3 excel       | 24/08/2017 4:09 PM Microsoft Ex |           | TGSTO        | Click         | on        |
| Master                            | Recent Places      |                     |                                 |           | STGS         | Ope           | TCHT      |
| 3 Client                          | ConeDrive          |                     |                                 |           | <b>TGSTC</b> |               |           |
| 🗳 Bill 🛛 🖓 🖓 😜                    | Libraries          |                     | /                               |           | STCS         | Butto         | n         |
| Begistration                      | Documents          |                     |                                 |           | LGSTC        | STEST         | SPG       |
|                                   | J Music            |                     |                                 |           | STCS         |               |           |
| GST GST Return                    | Pictures           |                     |                                 |           | CSTC         |               |           |
| Settings                          | Videos             |                     |                                 |           |              |               |           |
| Liser                             | C                  |                     |                                 |           | TOTO         |               |           |
| 😂 Log                             | File               | name: TRANS-3 excel |                                 | - III     | ndia         |               |           |
| BackUp                            |                    |                     | Open  Cancel                    |           |              |               |           |
| Whats New                         | STOPTOPTOP         | Leo I Co I Co I     |                                 |           |              |               |           |
| нер                               |                    |                     |                                 |           |              |               |           |
| More Services                     |                    |                     |                                 |           |              |               |           |
|                                   | ipport Video       | Help                | Application started. No a Frid  | av Sentem | ber 01 2017  | · Ilser · SAG | DB-SACCST |

• After that just click on Export Data into site button and then enter the captcha.

| Gen GST Ver 1.0.0.36                  |                     |                      |                                  |                        | GSTR-3B            | Site Login    | Trans-1      |       |
|---------------------------------------|---------------------|----------------------|----------------------------------|------------------------|--------------------|---------------|--------------|-------|
| line License S.No.: 665732801)        |                     |                      |                                  |                        |                    |               |              | -     |
| aster «                               |                     |                      |                                  |                        |                    |               |              |       |
| GenGST                                |                     |                      |                                  |                        |                    |               |              |       |
| 🗟 🏘 Juridiction                       | Trans - 3           | annon                | In addition                      |                        |                    | GSTGS         |              |       |
|                                       |                     |                      | Trans-3 Form                     |                        |                    | 389 B         |              |       |
| Designation     Registration / Tax No | Select Client prate | ek pvt Itd           |                                  | <b></b>                | 181 s              | TCS           | Export       | S     |
| e 🗘 Personal                          | GSTN                | Number 22CCCC        | C1234C1Z5                        |                        |                    | c c           | lata into    |       |
| Master                                | User Name VIVEK     |                      | Password *****                   |                        |                    | TO            | Site         | Ĭ     |
| Client                                | Import Path : C\Use | rs\Administrator s11 | 8\Desktop\Raj1\TRANS-3 excelxlsm |                        |                    | TGSL          | TCCTC        |       |
| Bill Registration                     |                     |                      |                                  |                        |                    | TCSTC         |              |       |
| ST GST Return                         | Generate Blank Tra  | ins-3                | Export Data Into Site            | Exit                   | 00000              | TGS           |              |       |
| Settings                              |                     |                      | Note :-                          |                        | G T                |               |              |       |
| User                                  | CS 1                | . Select Excel       | And Press Export Data Inte       | o Site.                | L.D.C.             | TGIT          |              |       |
| Log                                   |                     |                      |                                  |                        | vare l             | nala          |              |       |
| BackUp                                | C. MORTON           | TUTT                 | INTERNITOR OF                    | ole ole o              | C SI G S           |               |              |       |
| Whats New                             |                     |                      |                                  |                        |                    |               |              |       |
| 🤗 Help                                |                     |                      |                                  |                        |                    |               |              |       |
| More Services                         |                     |                      |                                  |                        |                    |               |              |       |
|                                       | ipport Video        | Help                 | Update Available                 | Application started. N | o a Friday, Septer | nber 01, 2017 | : User : SAG | DB:-S |

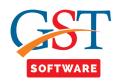

• Then all the excel data will be stored into the site & after confirming all the details user has to click on submit button.

| ashboard > Returns > Transition Forms > TRAN - 3                 | 3                                                                        | Engli                                                  |
|------------------------------------------------------------------|--------------------------------------------------------------------------|--------------------------------------------------------|
| Transition Forms                                                 |                                                                          |                                                        |
| TRAN-1                                                           | TRAN-2                                                                   | TRAN-3                                                 |
| TRAN - 3                                                         |                                                                          |                                                        |
| GSTIN - 08AAOCS2362J1ZY<br>FY - 2017-18                          | Legal Name - SAG INFOTECH PRIVATE LIMITED<br>Status - Not Filed          | Trade Name -                                           |
| To be filled by manufacturer issuing<br>CTDs                     | To be filled by dealer availing Credit<br>on CTD                         |                                                        |
|                                                                  |                                                                          |                                                        |
|                                                                  | Important Message                                                        |                                                        |
| Once you fill the details in relevant Tables, please<br>allowed. | Important Message<br>submit the Form. Please be informed that once "Subm | nit" button is clicked, <u>no modification will be</u> |
| allowed.                                                         |                                                                          |                                                        |